## **KINGYO**

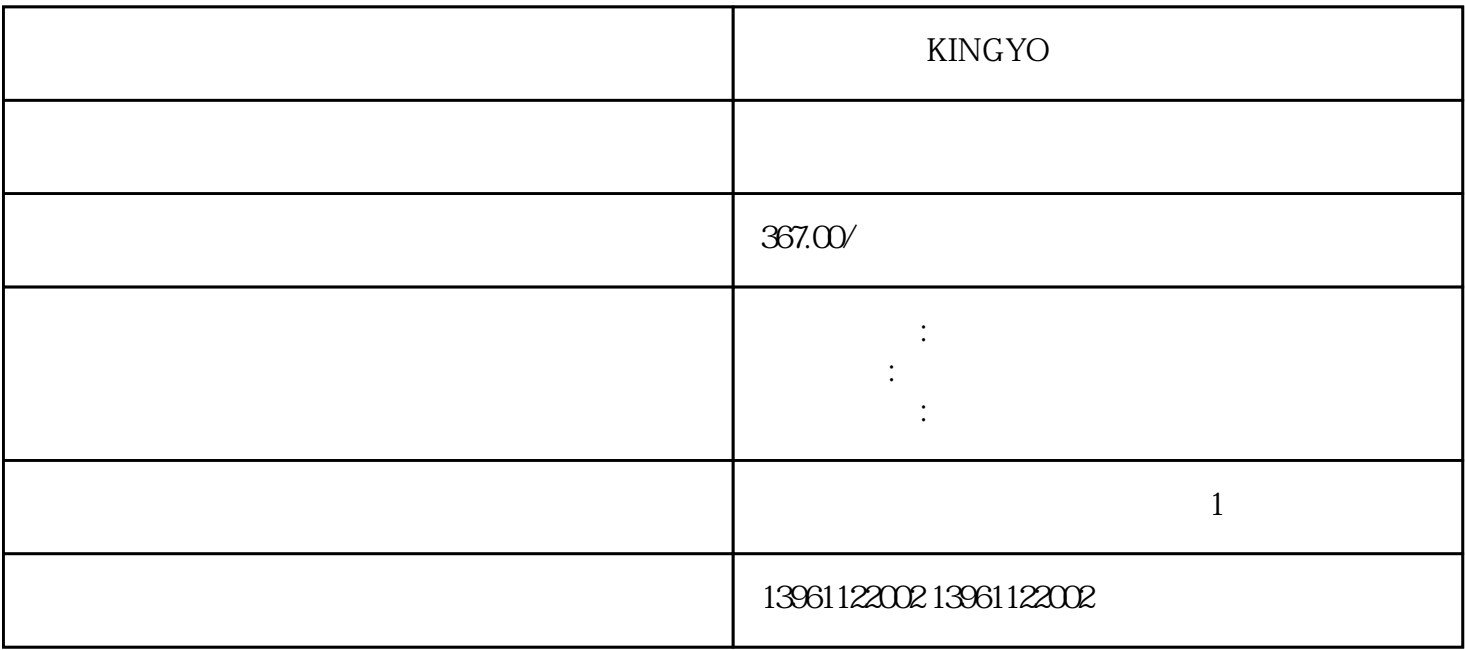

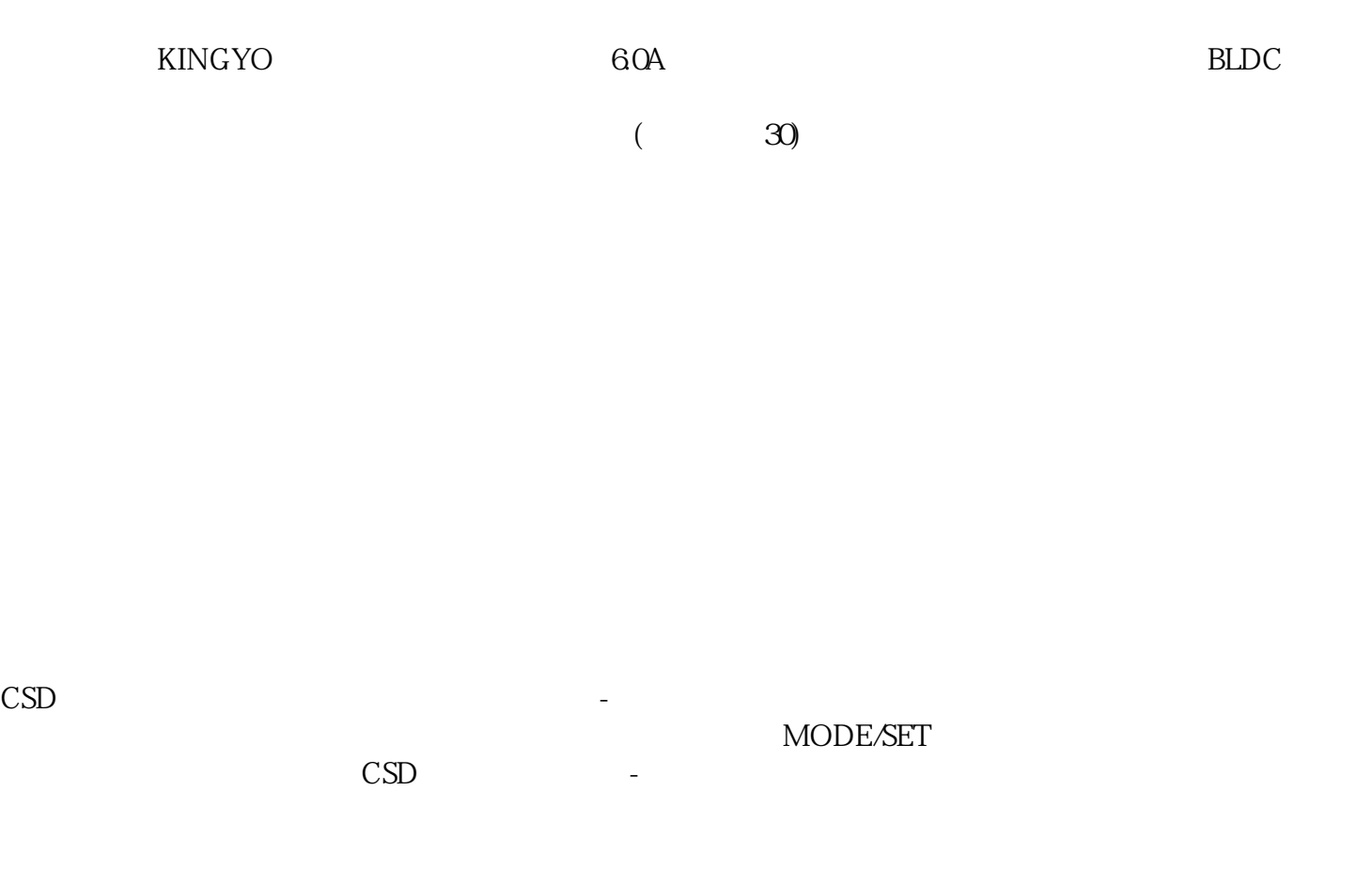

KINGYO

 $210 \t 480$ 

有一个字,或是用于测试输出值的设置用于测试输出值的设置用于测试输出值的设置用于测试输出值的设置用于测试输出值的设置用于测试输出值的

, and the contract of the contract of the contract of the contract of the contract of the contract of the contract of the contract of the contract of the contract of the contract of the contract of the contract of the con  $\lambda$ 

 $($ 

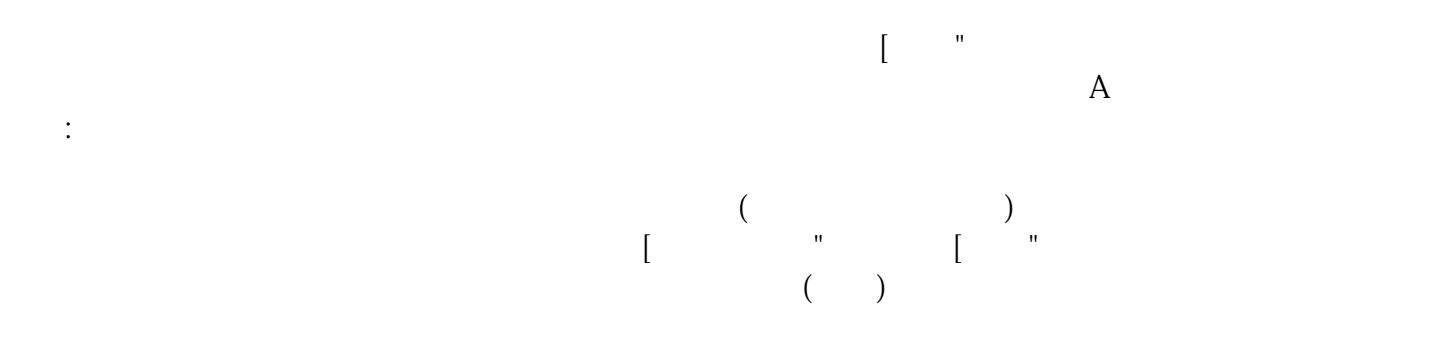

KINGYO P N

生电压导致跳故障,驱动器电压检测电路故障,电源电路故障。、故障处理方法:测量L、L和L之间的相 ender alleger to the Ringer separation of the Ringer separation of the Ringer separation of the Ringer separation of  $\mathbf{P}$  and  $\mathbf{P}$  and  $\mathbf{P}$  and  $\mathbf{P}$  and  $\mathbf{P}$  and  $\mathbf{P}$  and  $\mathbf{P}$  and  $\mathbf{P}$  and